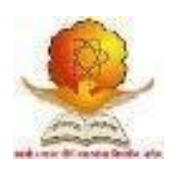

# **SWAMI RAMANAND TEERTH MARATHWADA UNIVERSITY, NANDED [M.S.]**

Faculty of Commerce and Management

Name of the Programme:

# **Bachelor of Commerce (Computer Application)** Programme Code**: B.Com. (CA)**

Choice Based Credit System (CBCS Pattern)

w.e.f. 2016-17

# **Curriculum of**

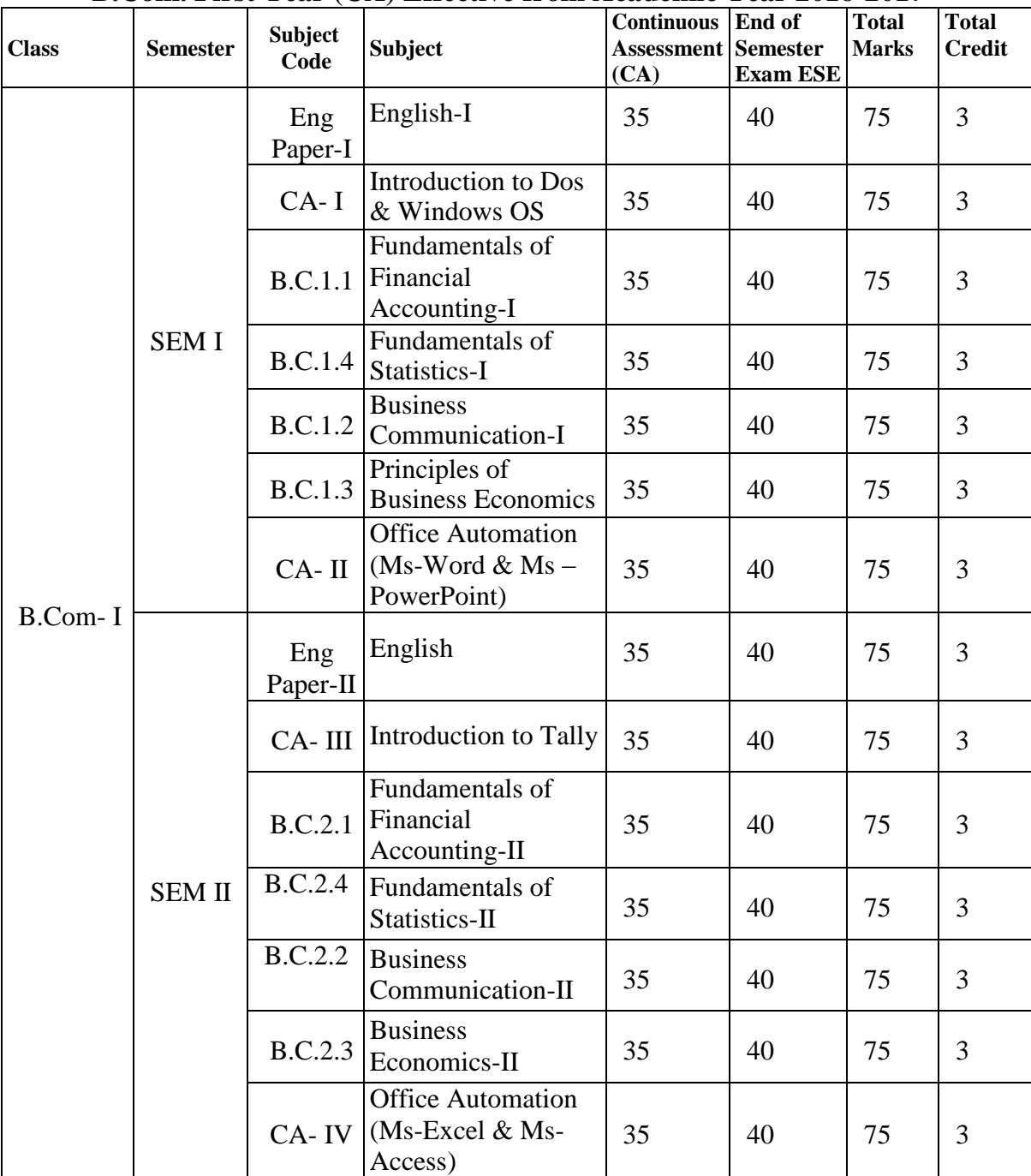

# **B.Com. First Year (CA) Effective from Academic Year 2016-2017**

For detail curriculum of the courses (except the 4 CA courses) please refer B.Com. (General) curriculum

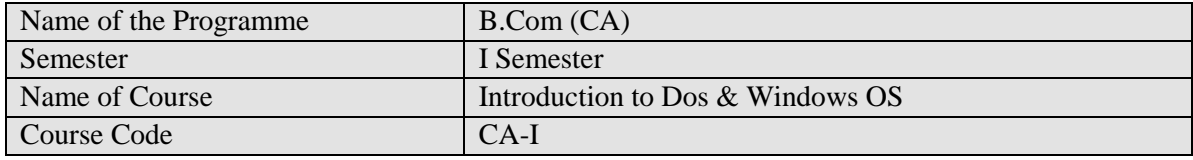

- To enhance the computer literacy among the students.
- To gain the basic knowledge of computer and its peripherals.
- To get an information about practical applications of computer

# **Scheme of marking;**

- University written exam-40 marks
- Internal exam based on assignments, seminars and participation in other activities 35 marks

# **Course inputs;**

# 1. **Fundamentals of computer systems 10 Periods**

Introduction :( Basic structure, ALU, Memory, CPU, I/O Devices), Generation of Computer. Classification of Computer :( Micro, Main frame, Super computer, PC, Server, Workstation) Characteristics & Features of computer.

# **2. Data Representation 12 Periods**

## BIT, BYTE, WORD.

Introduction to Number system: Binary, Octal, Decimal and Hexadecimal conversation from one Number system to another number system, Introduction to basic Gates.

## **3. I/O & O/P Devices 8 Periods**

Keyboard, mouse, touch screen, scanning devices, bar code reader CRT, DVD, Web Camera Modem

## **4. Memory 4 Periods**

Types of Memory (Primary & secondary) RAM ROM, PROM, EPROM Secondary Storage Devices (FD, CD, HD, Pen Drive, DVD)

## **5. Computer Languages 7 Periods**

Types of programming languages, Machine languages, Assembly languages, High level languages

# **6. Introduction to Ms-DOS 10 Periods**

What is Dos, History, File and Directory, Study of Internal & External Commands of MS-DOS? Types of Files, Configuration of Dos (Config.sys), Batch File Concept& Study of Autoexec.bat File, Booting procedure of DOS,

# **7. Introduction to Ms-WINDOWS 03 Periods**

What is Window O.S., History, and Files & Folders,

What is GUI & Windows Concepts of toolbars, menu Title bar, control Dialogue box status bar message box and mouse Operations, and File manager –All Options?

## **Reference books**

Fundamental of Computers -V. Raja Raman Peter Norton's Introduction to computers-Peter Norton's Fundamental of computer-Bechkar & Sontake

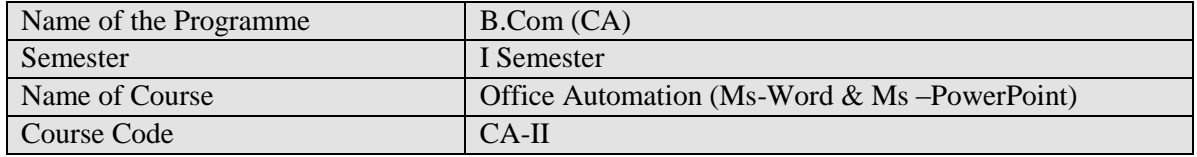

- Give students an in-depth understanding of creating document, calculate the data  $\&$ analyze it.
- To creating effective & interactive Presentation.
- To design a form, reports & records for data analysis.

## **Scheme of marking;**

- University written exam-40 marks
- Internal exam based on assignments, seminars and participation in other activities 35 marks

## **Course inputs;**

## **1. Word Processing Tool 07 Periods**

Menus, Shortcut Menus, Toolbars, Customizing Toolbars, Creating & Opening, Saving, Renaming Documents, Working On multiple documents

## **2. Working with Text & Tables 07 Periods**

Typing & Inserting, Selecting, Deleting Text, undo, formatting toolbar, Insert table button, Draw a table, Inserting rows & columns, moving and Resizing a table, Tables and Borders toolbar, table Properties

## **3. Spelling and Grammar 07 Periods**

Autocorrect, Spelling and grammar check, Synonyms, Thesaurus.

## **4. Formatting 06 Periods**

Page margins, Page size & Orientation, Headers and Footers, page members, print preview and printing, Paragraph attributes, moving, copying & Pasting text, The Clipboard, Columns, Drop Caps. Formatting printer

## **5. Graphics 07 Periods**

Adding Clip art, Add an image from a file, Editing a graphic, AutoShapes

## **6. Presentation Tool 06 Periods**

AutoContent Wizard, Create a presentation from a template, create a blank presentation, open an existing presentation, Auto Layout, presentation screen:

Screen Layout, Views, Working with Slides: Insert a new slide, Applying a design template, changing slide layouts, recording slides, hide slides, create a custom slide show.

## **7. Color & Background 07 Periods**

Color schemes, Backgrounds, Graphics, Adding ClipArt, image from a file, Editing a graphics, AutoShapes.

## **8. WordArt Slide Effects 07 Periods**

Action button, Slide animation, Animation preview, slide transitions, slide show options, master slides, Header & Footer, slide numbers, Date & Time saving and printing, Page setup, Print.

## **Reference Books**

Microsoft Office 2002 By Complete (BPB)

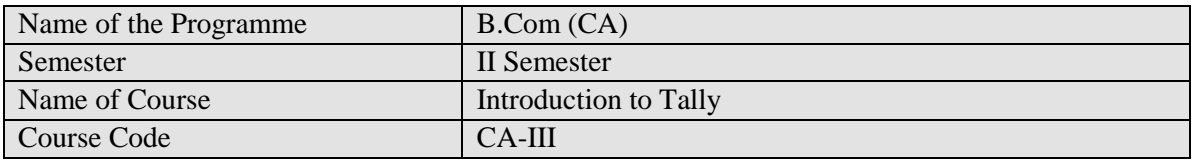

- To learn Basics of Accountancy and its principles.
- To understand concepts, conventions, recording procedures, Bank reconciliation, final accounts etc
- To learn and practice Computerized Accounting Systems using Tally.ERP.9

# **Scheme of marking;**

- University written exam-40 marks
- Internal exam based on assignments, seminars and participation in other activities 35 marks

## **Course inputs;**

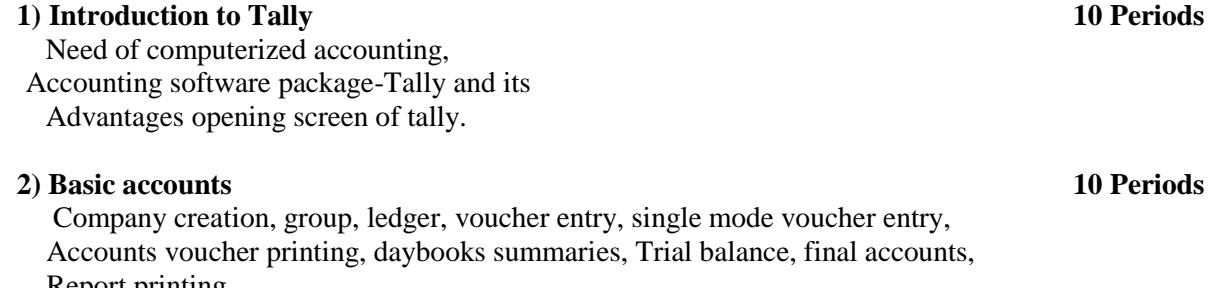

Report printing.

## **3) Traders accounts 10 Periods**

Customer suppolier,profile,sales purchase Voucher entry,bills register, sale purchase Summary,bill reference,outstanding reports.

## **4) Advanced financial accounts 10 Periods**

Advanced accounting features,cost category And cost centre,voucher types and classes, Bank reconciliation,budget and scenarios , Voucher class, foreign currency.

# **5) Basic Inventory 14 Periods**

Inventory master,Inventory Voucher,invoicing Inventory reports,Invoice register,sales . purchase analysis,stock journal reports

## **Reference books:**

- 1. Implementing Tally 9----- Asok k nadhani Kisor k nadhani(Bps)
- 2. Implementing Tally 7.2—(Bps)

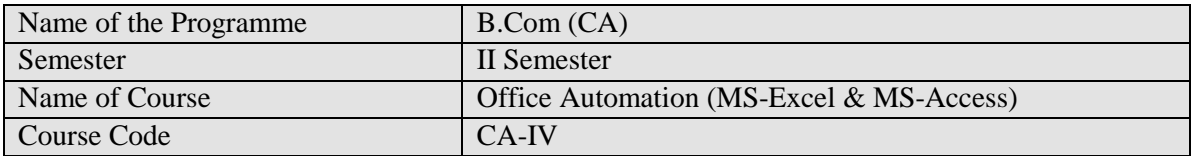

- To learn to tabulate the information for analysis of data.
- To create a chart for understanding the data graphically.
- To manage the data using the database MS-Acess.

# **Scheme of marking;**

- University written exam-40 marks
- Internal exam based on assignments, seminars and participation in other activities 35 marks

## **Course inputs;**

## **1.Introduction to MS- Excel 10 Periods**

Spreadsheet basics, Adding & Renaming Worksheets, the standard toolbar, Opening, Saving, Closing And more (Moving through cells), adding Worksheet rows & columns, Selecting cells, moving & Copying cells, Formatting toolbars, format cells, dialog box, dates & times;

## **2. Formulas & Function 10 Periods**

Formulas, Linking worksheets, Basic function, Auto sum, basic ascending & descending sorts, Auto fill, Adding clipart, add an image from a file, editing a graph,AutoShapes.

## **3. Charts 10 Periods**

Char wizard, resizing a char, moving a chart, Formatting toolbar, Page properties & printing: page Break, page orientation, margins, Header & Footer, Page numbers print Preview, print, editing a graph

## **4. Introduction to MS- Access 10 Periods**

What is database, Part of an Access window, creating a new database, creating database through table wizard, open and close the database file. [Primary Keys, Switching Views](http://www.bcschools.net/staff/AccessHelp.htm#PrimaryKey%23PrimaryKey) [,Entering](http://www.bcschools.net/staff/AccessHelp.htm#EnterData%23EnterData) [Data, Manipulating Data](http://www.bcschools.net/staff/AccessHelp.htm#EnterData%23EnterData)

## **5. Queries and Forms 10 periods**

Using the Query window, using criteria and saving queries, form design without wizards, Form design toolbar, toolbox toolbar.

## **6. Reports 04 Periods**

Introduction, creating a single-column Report, creating a grouped data report, adding a chart to a report.

## **Reference Books**

- 1. MS-Office 2000 Michael Busby and Russell A. Stultz
- 2. MS-Office 2000 Sanjay Sexena

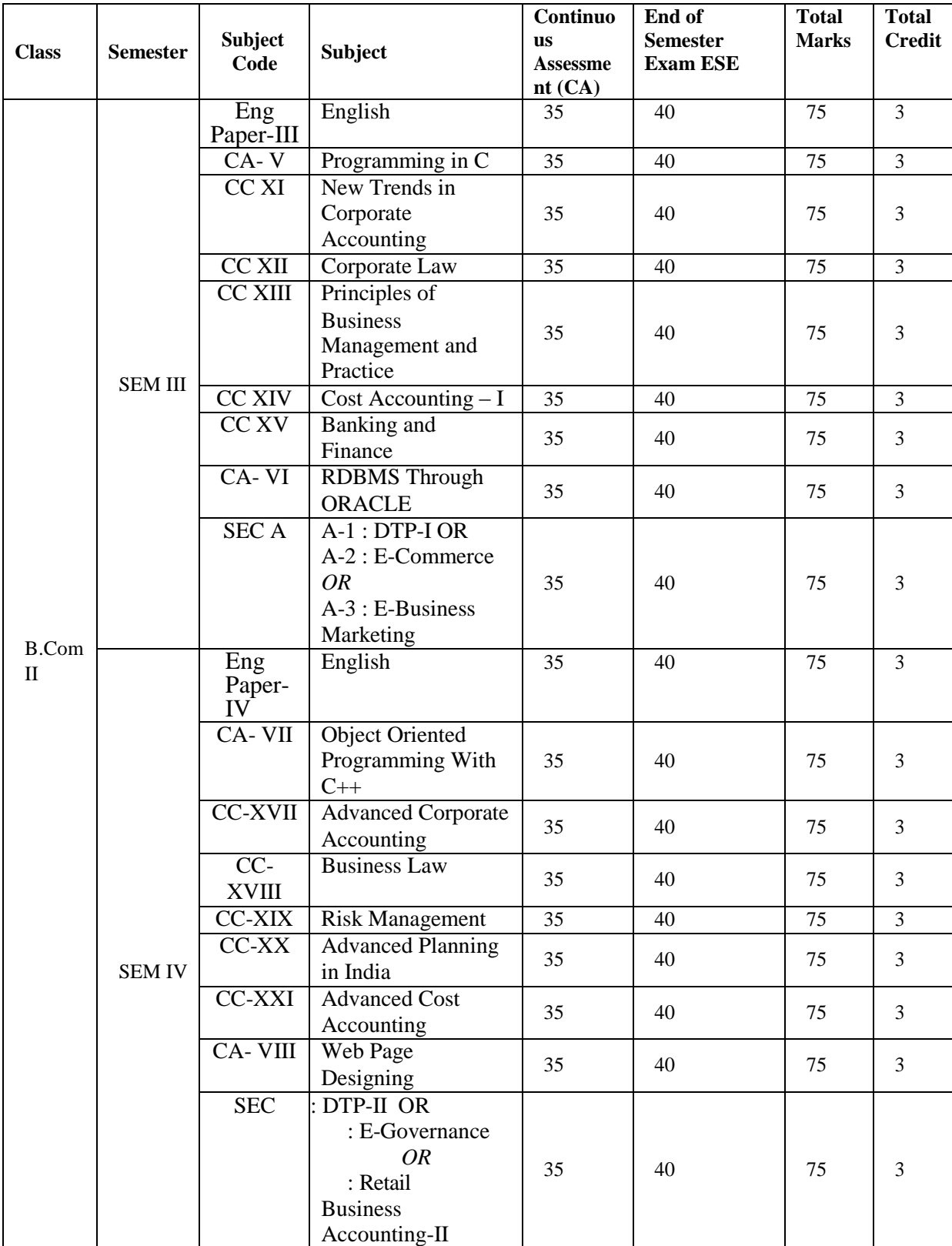

# **B.Com. Second Year (CA) Effective from Academic Year 2017-2018**

For detail curriculum of the courses (except the 4 CA courses) please refer B.Com. (General) curriculum.

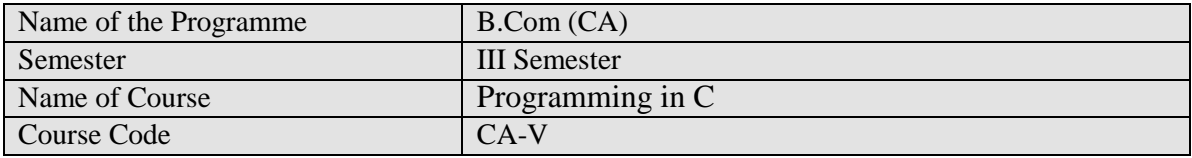

- To provide an exposure to problem solving and improves the logic through programming language.
- To develop knowledge of basic computer programming language through C programming.

# **Scheme of marking;**

- University written exam-40 marks
- Internal exam based on assignments, seminars and participation in other activities 35 marks

## **Course inputs;**

# **1 Introduction to C Language:- 14 periods**

Definition of programming Language, Types of computer Languages, History of C Language, The character set, Constants, Variables and Keywords, Types of Constants, Types of Variables, Keywords, Data Types. Instructions- Type declaration Instruction, Arithmetic Instruction, Structure of C Program, Data I/O Functions: getchar(), putchar(), printf(), scanf(), puts(), gets()

## **2 The Decision and Looping Control Structure:- 10 periods**

The if statement, the if-else statement, Nested if-else statement, if-else ladder. The while loop, the for loop, the do-while loop, the break, continue, go to statement. The case control structure: Decisions using switch

# **3 Arrays 10 periods**

What are arrays?, array initialization, bound checking, types of arrays, initializing a 2-Dimensional and Multidimensional Arrays.

# **4 Storage Classes and Functions:- 10 periods**

Automatic, Register, Static, External (Local and Global) Arguments and local variables, Returning Function results, Default return type and Type void, passing values between functions, Declaration of function type, Recursion, Function with variable arguments.

## **5 Character Strings, Structures and Union:- 10 periods**

What are strings?, standard library string functions- strlen(), strcpy(), strcat(), strcmp().Declaring structure, Initializing structures, structure variables, accessing structure elements, Arrays of structures, structures within structures, Introduction to Union.

## **Reference Books:-**

- 1. Programming in ANSI  $C By E$ . BalguruSamy (TMH)
- 2. Let Us C By Yeshwant Kanetkar (BPB)
- 3. Programming with C By Byron Gotterfred (TMH)
- 4. Turbo C/C++ The Complete Reference By H. Schild.

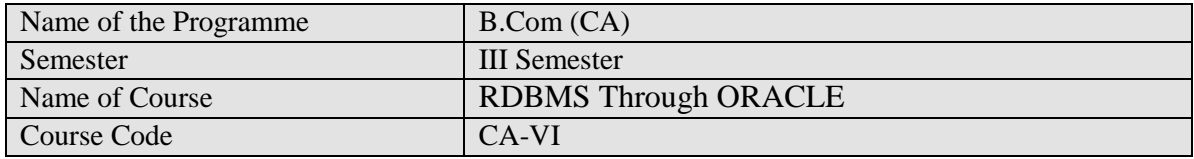

- To impart the knowledge of basic consept of Data Base Management System
- To develop SQL queries for Manage the data.

# **Scheme of marking;**

- University written exam-40 marks
- Internal exam based on assignments, seminars and participation in other activities 35 marks

## **Course inputs;**

# **1. BASIC CONCEPTS: 14 Periods**

Structure of DBMS, Users of DBMS, Advantages and Disadvantages of DBMS. Relational Database: Attributes and domains, tuples relations and their schemes. Integrity rules Relational algebra : Basic operations.

# **2. INTRACTIVE SQL: 10 Periods**

Oracle and Client server technology, Data manipulation in DBMS, The component parts of Two dimensional matrix, The data types.

# **3. TABLE CREATION AND MANIPULATION: 12 Periods**

Two dimensional matrix creation, Insertion of data into tables, viewing data in the tables, deletion operation, updating the contents of tables, modifying the structure of tables, renaming tables, destroying tables.

# **4. MANIPULATION OF DATA: 12 Periods**

Computation on table data, oracle dual table, sysdate, oracle functions. Grouping of data form tables, Manipulating dates, Subquries, Study of the clauses : Union, Intersect, Minus.

# **5. SQL PERFORMANCE TUNING: 06 Periods**

Indexes, RowID, Views, Sequences.

# **Reference Books:**

1. An Introduction to Database Systems By Bipin C Desai. Golgotia Publication

2. SQL, PL/SQL The Programming language of ORACEL 2ed Edition By Ivan Bayross (BPB).

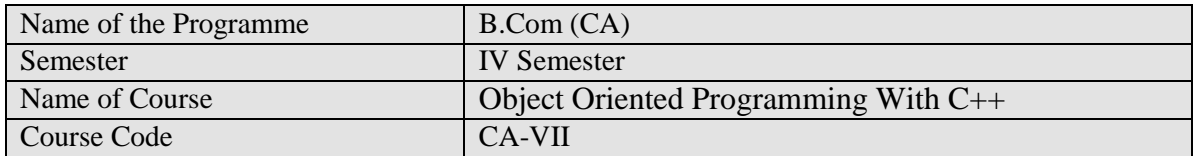

- To understand the concept of Object Oriented Language.
- To impart the computer programming language through  $C_{++}$ .

## **Scheme of marking;**

- University written exam-40 marks
- Internal exam based on assignments, seminars and participation in other activities 35 marks

## **Course inputs;**

## **1. Introduction to OOP's:- 05 Periods**

Object Oriented Programming, Basic Concepts of OOP's, Benefits of OOP's.

## **2. Introduction to C++ 15 Periods**

Tokens, Keywords, Identifiers, Data Types, Constants, Variables, Operators, Operator precedence and associatively, I/O statements, Structure of C++ Program, Control and Looping Statements, Arrays, Pointers, Function, Function Prototype, Inline function, Default arguments, Function overloading.

## **3. Class and Object:- 12 Periods**

Define Class, Members, Object, Visibility modes, Static Members, Friend functions, Constructor and Destructor.

## **4. Operator Overloading and Type Conversions:- 12 Periods**

Concept of Operator Overloading, Unary and Binary operator overloading, Rules for Overloading, Type conversions- Basic to class, Class to basic.

# **5. Inheritance and Polymorphism:- 10 Periods**

Concept of Inheritance, Types of Inheritance, Introduction to Polymorphism.

## **Reference Books:-**

- 3. Object Oriented Programming With C++ By E. Balgurusamy
- 4. Object Oriented Programming in C++ By Richard Johnson Baugh & Martin Kalin
- 5. C++ Comleted Reference- By H. Sheild

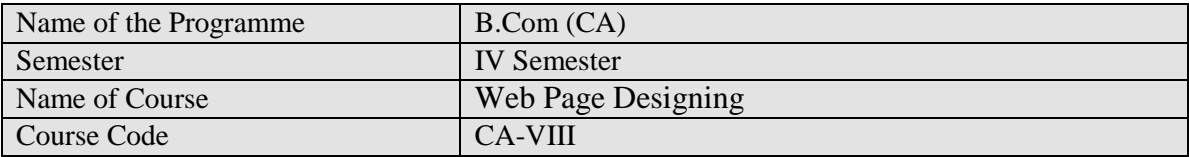

- Apply a structured approach to designing, launching website.
- To understand various forms creation using HTML.
- To use coding in HTML using various tag's to develop an attractive website.

## **Scheme of marking;**

- University written exam- 40 marks
- Internal exam based on assignments, seminars and participation in other activities 35 marks

## **Course inputs;**

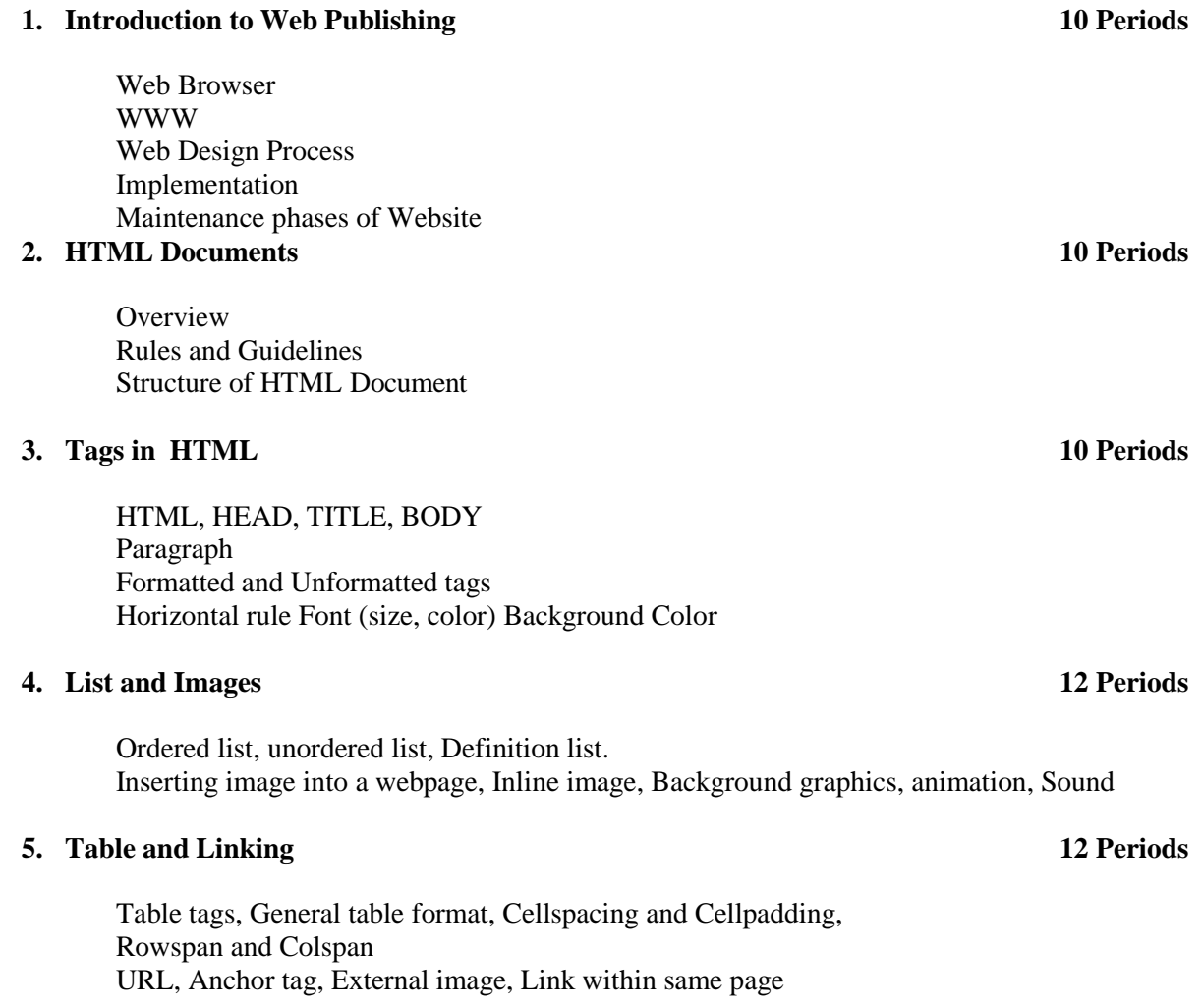

## **Reference Books:-**

Complete HTML by BPB publication

# **B.Com. Third Year (CA) Effective from Academic Year 2018-2019**

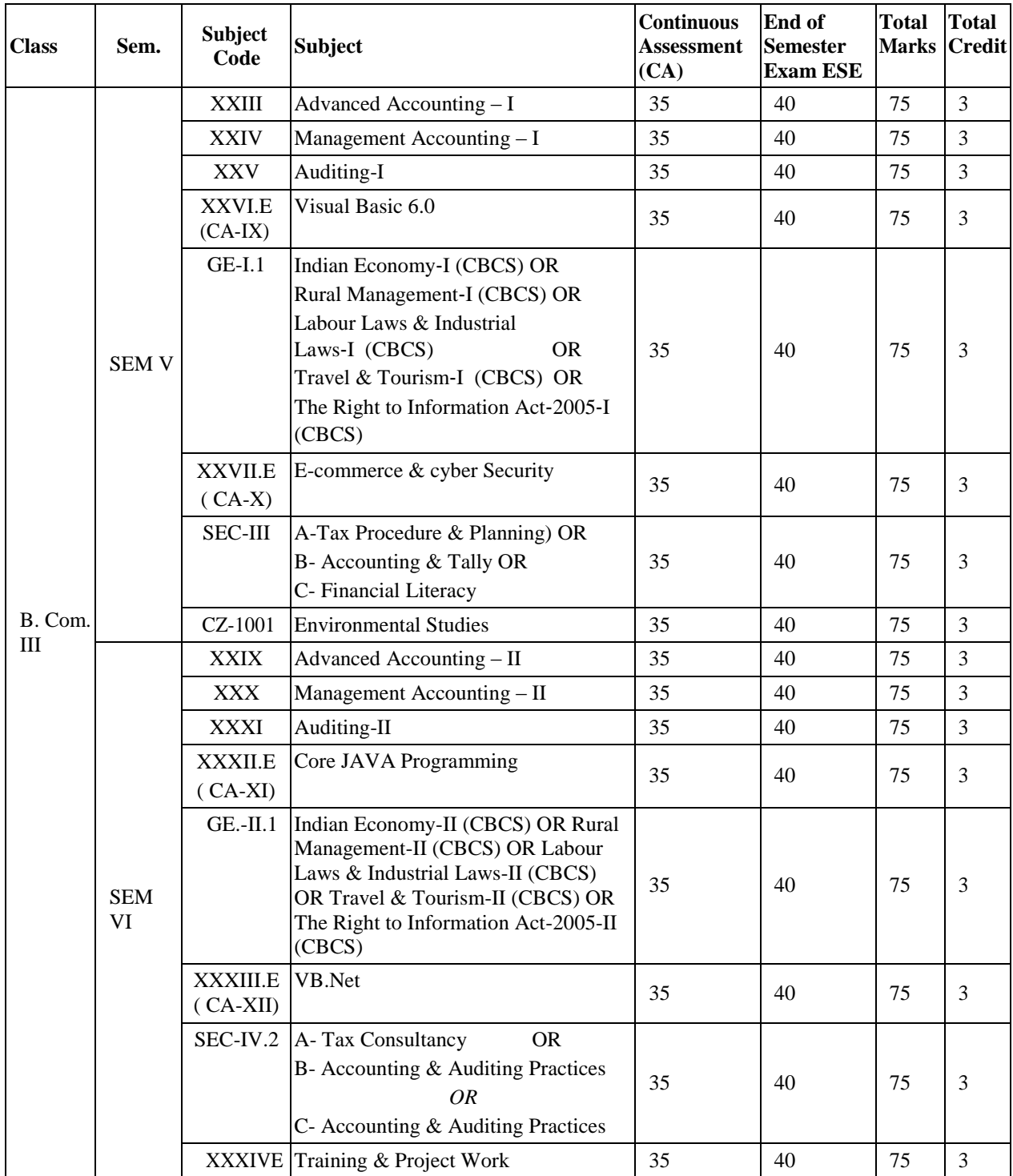

For detail curriculum of the courses (except the 4 CA courses) please refer B.Com. (General) curriculum.

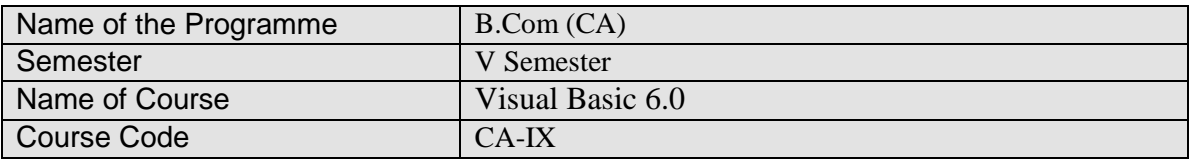

- To understand the programming algorithm, process, structure & database.
- Creating & developing desktop applications.
- **Easy to develop Concept of Graphics User Interface**
- To develop necessary skill to use front-end Tool

## **Scheme of marking;**

- University written exam-40 marks
- Internal exam based on assignments, seminars and participation in other activities 35 marks

## **Course inputs;**

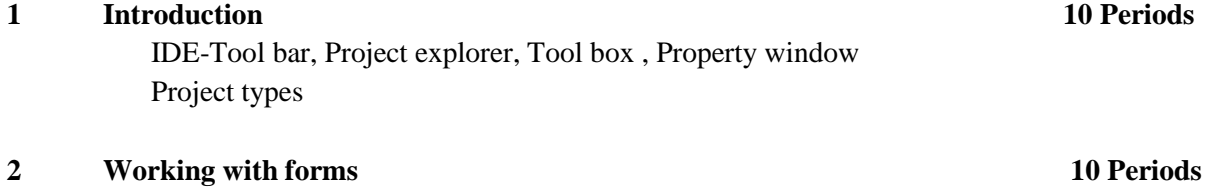

The anatomy of forms ,Form properties, Events & methods Working with MDI form

# **3 Programming in VB 10 Periods** Data types ,Key words ,Variables, Controls, Operators,Message box

Control statement – if & select case , Looping statement – While, do…while, do…until , Array Library function

## **4 Visual Basics control 14 Periods**

Labels, Text box, Command button, Check box, Option button ,Frame, List box ,Combo box ,Picture box, images controls , Scroll bar, Drive list, directory list and file list, Properties events & methods of each control

## **5 Database connectivity 10 Periods**

- **Introduction to JET engine**
- **ODBC & ISAM loading access database**

## **Reference Book:**

- 1. Mastering in visual basics 6.0 by PBP publication
- 2. Complete visual basic by PBP publication
- 3. Guide to visual basics by Peter Norton.

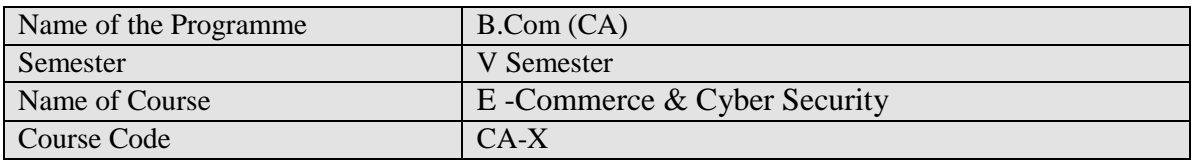

- Provide a fundamentals of the different types and key components on a business models
- Provide guiding principles behind the design and strategy of the customer web interface.
- Understand the traditional and new communication/marketing approaches that create competitive advantage in the New Economy.
- To know the importance of cyber security in business.

# **Scheme of marking;**

- University written exam- 40 marks
- Internal exam based on assignments, seminars and participation in other activities 35 marks

## **Course inputs;**

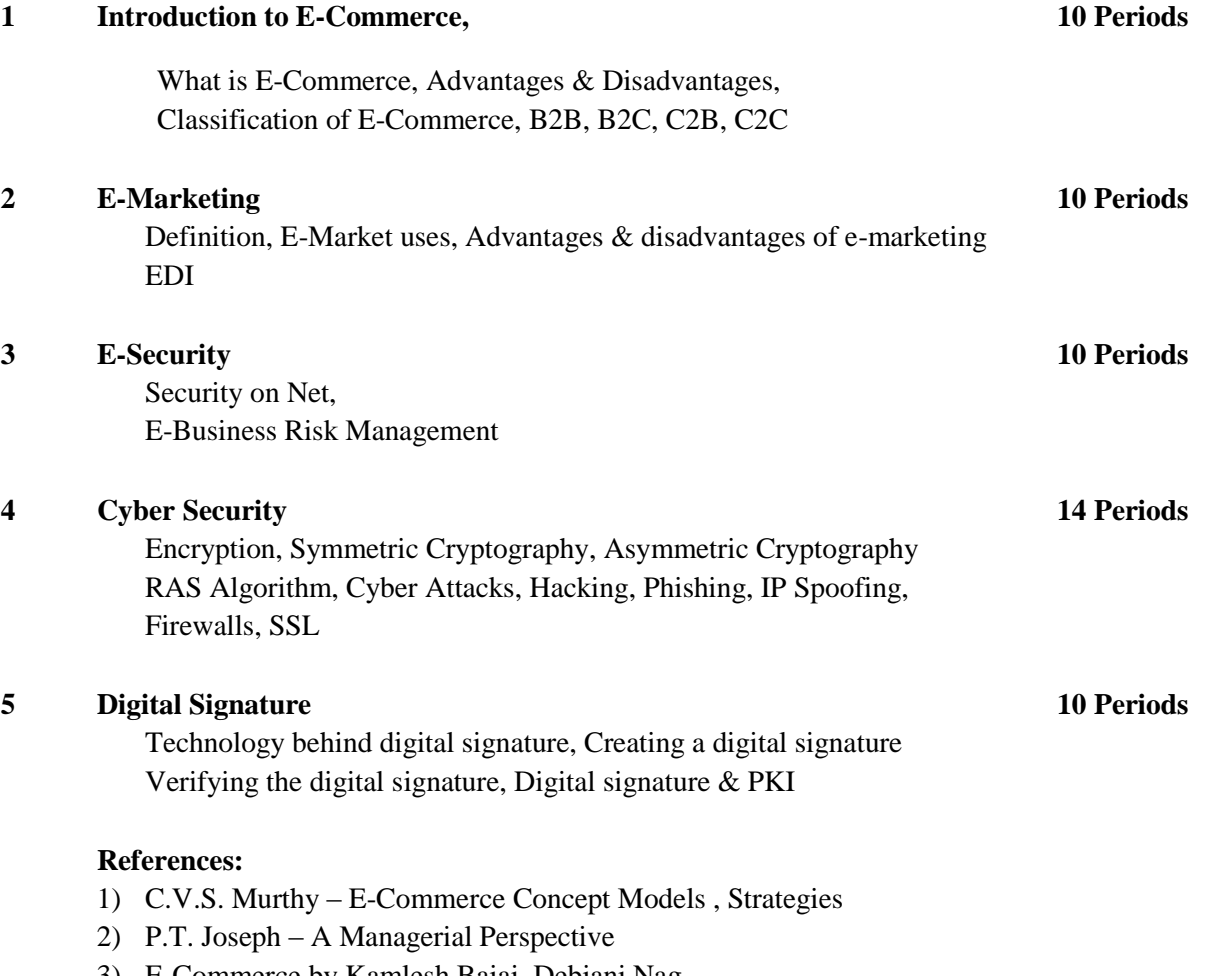

3) E-Commerce by Kamlesh Bajaj, Debjani Nag

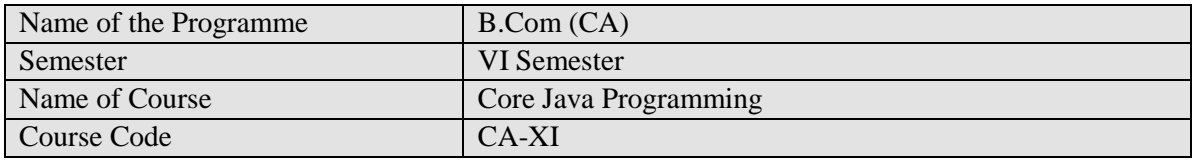

- Knowledge of object oriented paradigm in java programming language.
- Have the ability to write a computer program to solve specified problem.
- $\blacksquare$  To solve the business problem & determine suitable logic for solving the problem.
- To understand principles of inheritance, packages & interface.

# **Scheme of marking;**

- University written exam- 40 marks
- Internal exam based on assignments, seminars and participation in other activities 35 marks

# **Course inputs;**

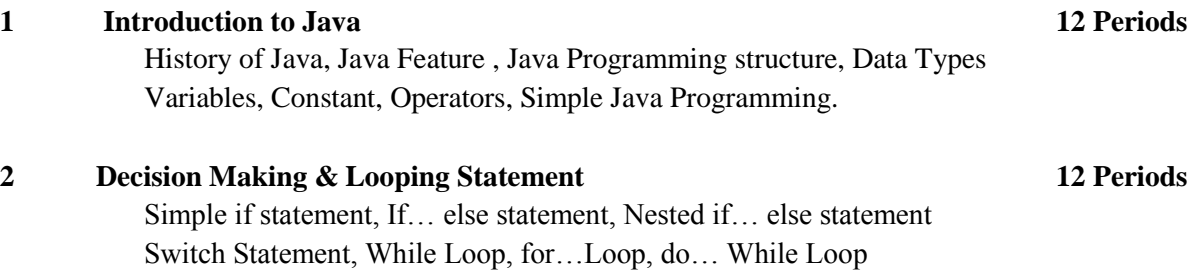

## **3 Array, String 10 Periods**

What is array, Types of array, One dimensional array, Two dimensional array What is string, String methods, Length( ), toLowerCase( ), toUpperCase( ), replace( ), charAt( ),substring( ), & others.

# **4 Classes & Object 10 Periods**

Defining a class, Methods declaration, creating objects, Accessing class members Constructor, Static members, Inheritance, Types of Inheritance, Interface Final Variable & Final Class

# **5 Applet & Packages 10 Periods**

Introduction, Applet life cycle, Applet tag, Preparing to write applet Building applet code, Package, Simple package creation

## **References**

- 1) Programming with JAVA a Primer by E. Balguruswamy TATA McGraw Hill
- 2) The Complete Reference JAVA2 by H. Schildt

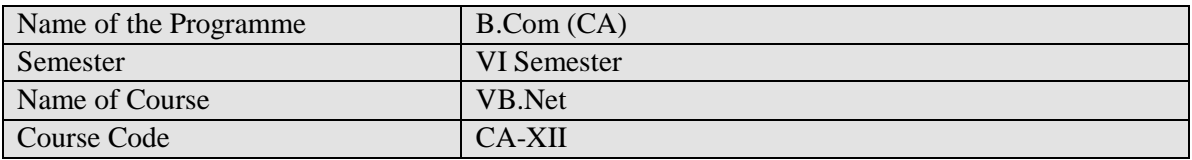

- Design/develop programs with GUI interfaces
- Code programs and develop interface using Visual Basic .Net
- Perform tests, resolve defects and revise existing code
- To develop object oriented concept.

# **Scheme of marking;**

- University written exam- 40 marks
- Internal exam based on assignments, seminars and participation in other activities 35 marks

# **Course inputs;**

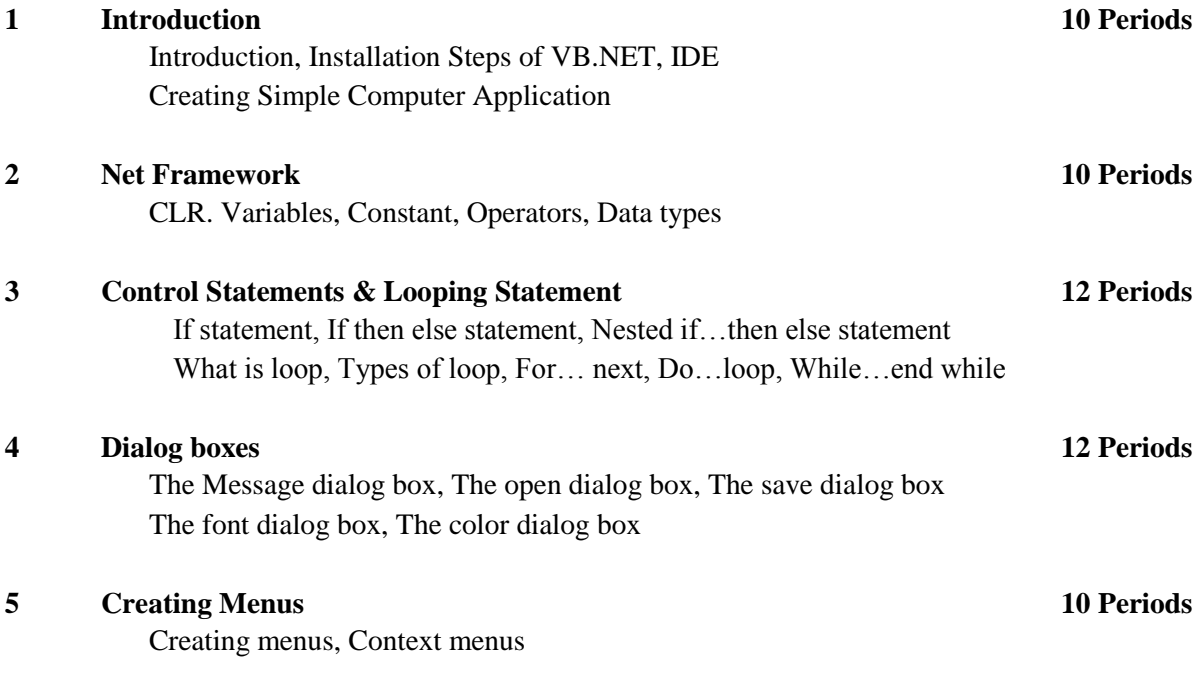

## **Reference Book**

- 1) Beginning VB.Net 2003/2008, Willis
- 2) VB Mastering
- 3) VB Practical